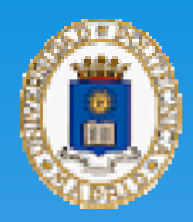

UNIVERSIDAD POLITÉCNICA DE MADRID **ESCUELA UNIVERSITARIA DE INFORMÁTICA** Departamento de Organización y Estructura de la Información (O.E.I.) TELEFORMACIÓN (e-learning)

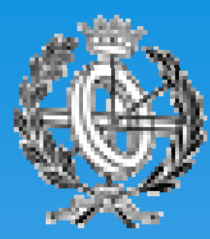

# Estándares para reusabilidad. **SCORM.**

## Introducción Introducción.

## \* Objetivos de la reusabilidad:

- $*$  [Re]Utilizar recursos formativos (propios <sup>o</sup> ajenos) en los materiales didácticos: **Objetos de Aprendizaje** (*OA*) <sup>u</sup> *Object Learning (OL).*
- $*$  Facilitar la exportación de acciones formativas de una plataforma <sup>a</sup> otra. Requiere la existencia de estándares.

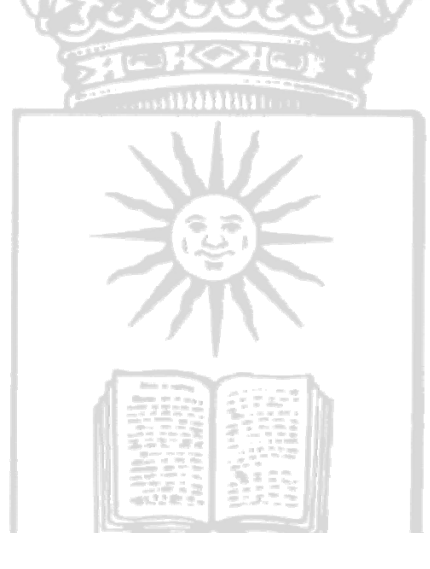

# Objetos de aprendizaje (I)

## **\* Definición (LTSC):**

"*Cualquier entidad, digital <sup>o</sup> no digital, que puede ser usada, reutilizada o referenciada durante el aprendizaje apoyado en la tecnología*".

## Metáfora:

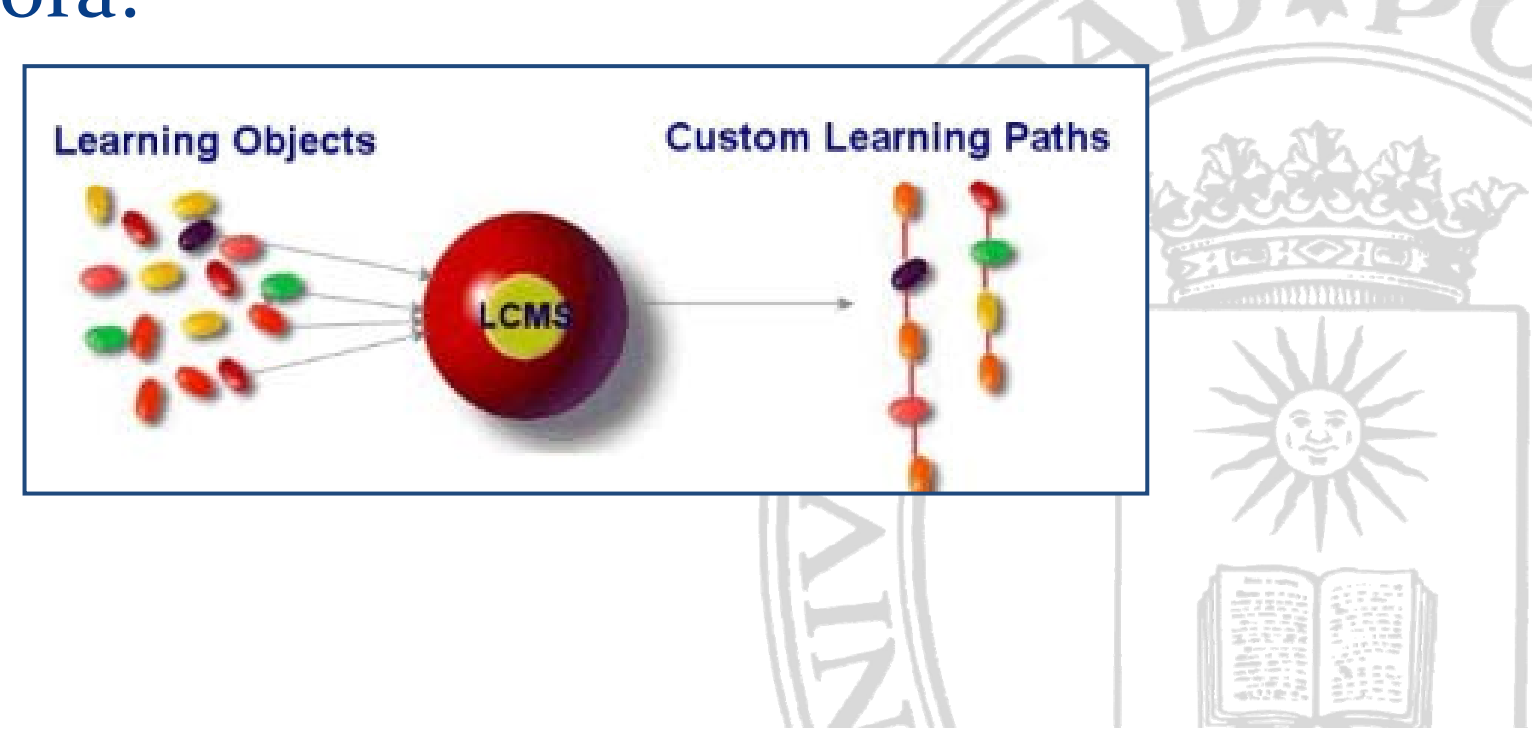

# Objetos de aprendizaje (II)

## Características:

- $\ast$ Indivisible.
- $\ast$ Independiente de otros objetos de aprendizaje.
- $\ast$ Combinable.
- $*$ Accesible *on-line*.
- $\ast$ Independiente de la plataforma.
- $\ast$ Duradero.
- $*$ Granularidad: Tamaño y complejidad

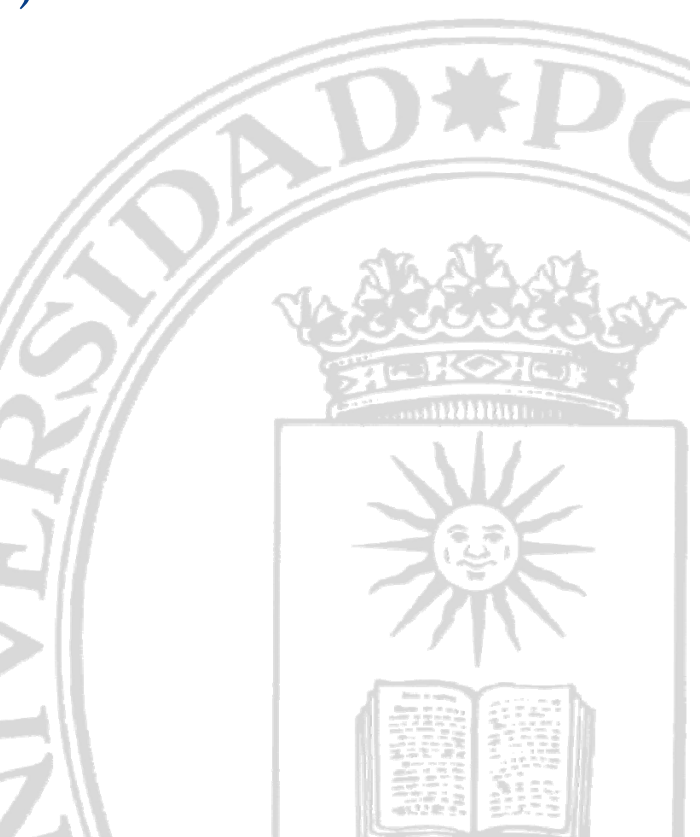

# Objetos de aprendizaje (III)

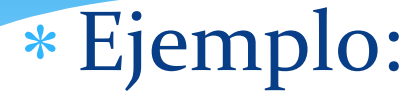

 $\ast$ Objeto de aprendizaje para el cálculo de derivadas.

*Fuente http://aprendeenlinea.udea.edu.co/ova/?q=node/239*

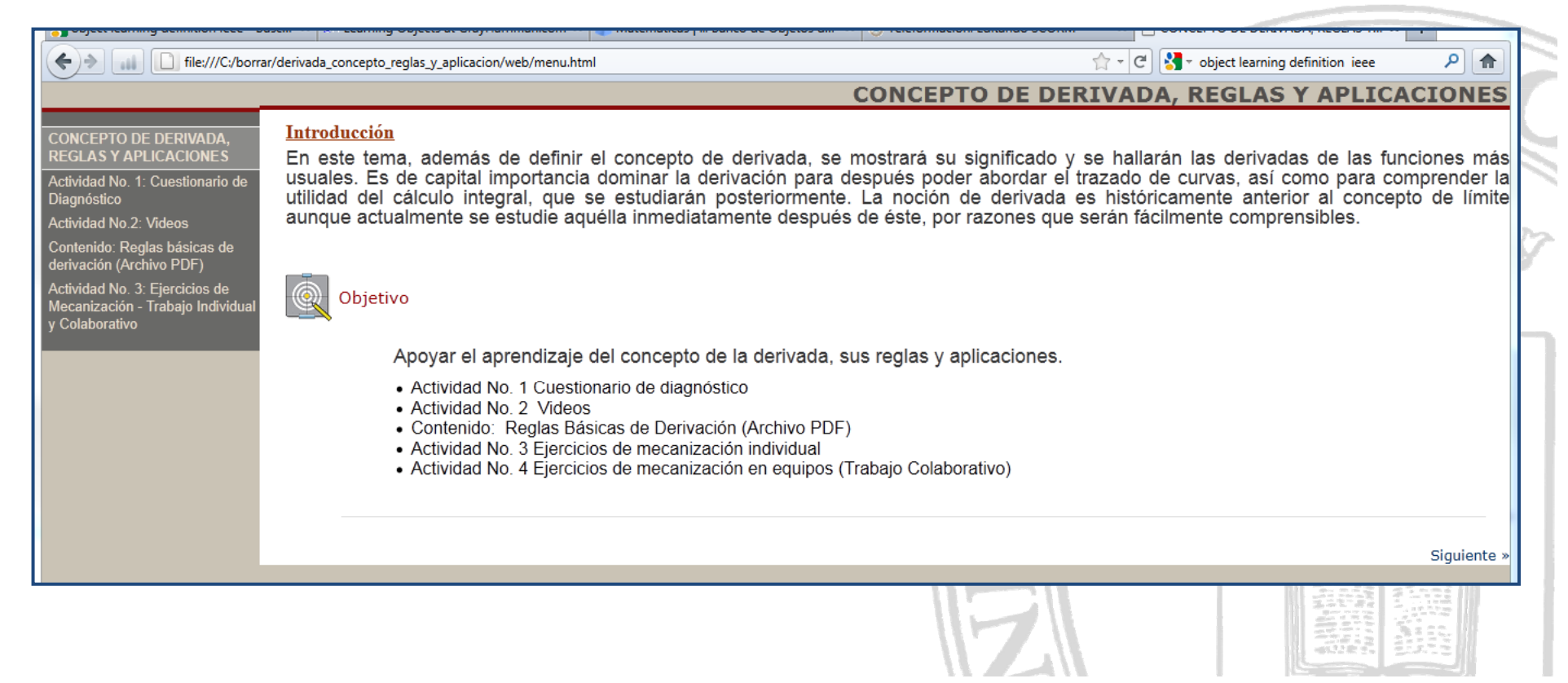

## Estructura de un *OL*

- Interna: contenidos, recursos, actividades, evaluaciones, etc.
- $*$  Externa: Etiquetado o *Metadata*.
	- $\ast$ Finalidad: identificar el OL en repositorios.
	- $\ast$ \* Contenido: palabras clave, objetivos, autoría, licencia, etc.
	- $\ast$  Estandarización:
		- *LOM*: *<sup>L</sup>earning Object Metadadata*.
		- \* Lenguaje XML.
		- Fichero *manifest*.
	- $\ast$ Suministro: fichero .*zip*.

# OCW: OpenCourseWare (I)

- Repositorio mundial de publicaciones digitales de libre acceso para el ámbito universitario.
- \* Contiene cursos completos (no objetos de aprendizaje).
- $\ast$ Iniciativa: *Open Courseware Consortium*.
- $\ast$ Licencias *Creative Commons*:
- $\ast$  Enlaces:
	- $\ast$ http://www.ocwconsortium.org.
	- $\ast$ http://ocw.upm.es/

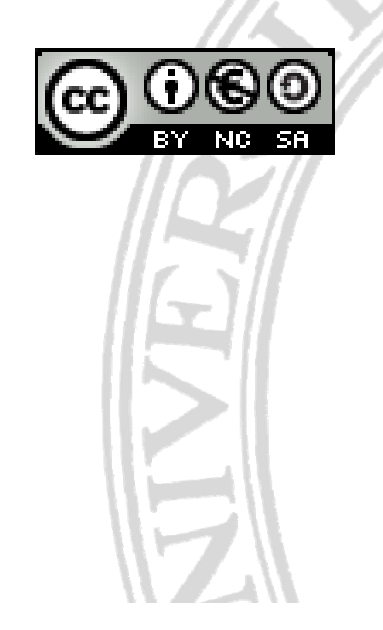

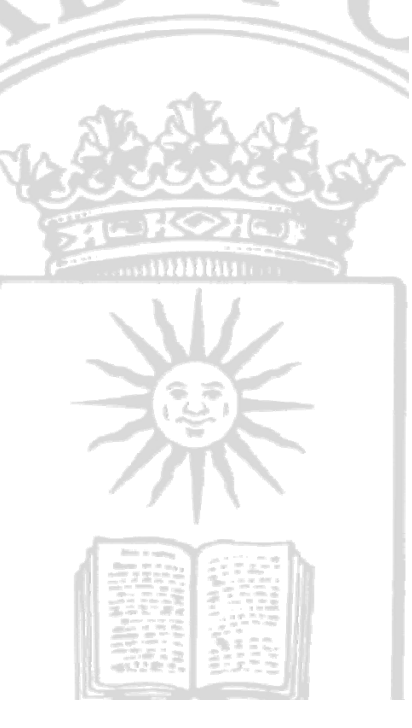

# OCW: OpenCourseWare (II)

\* Ejemplo: http://ocw.upm.es/lenguajes-y-sistemas-informaticos/estructuras-dedatos?set\_language=en

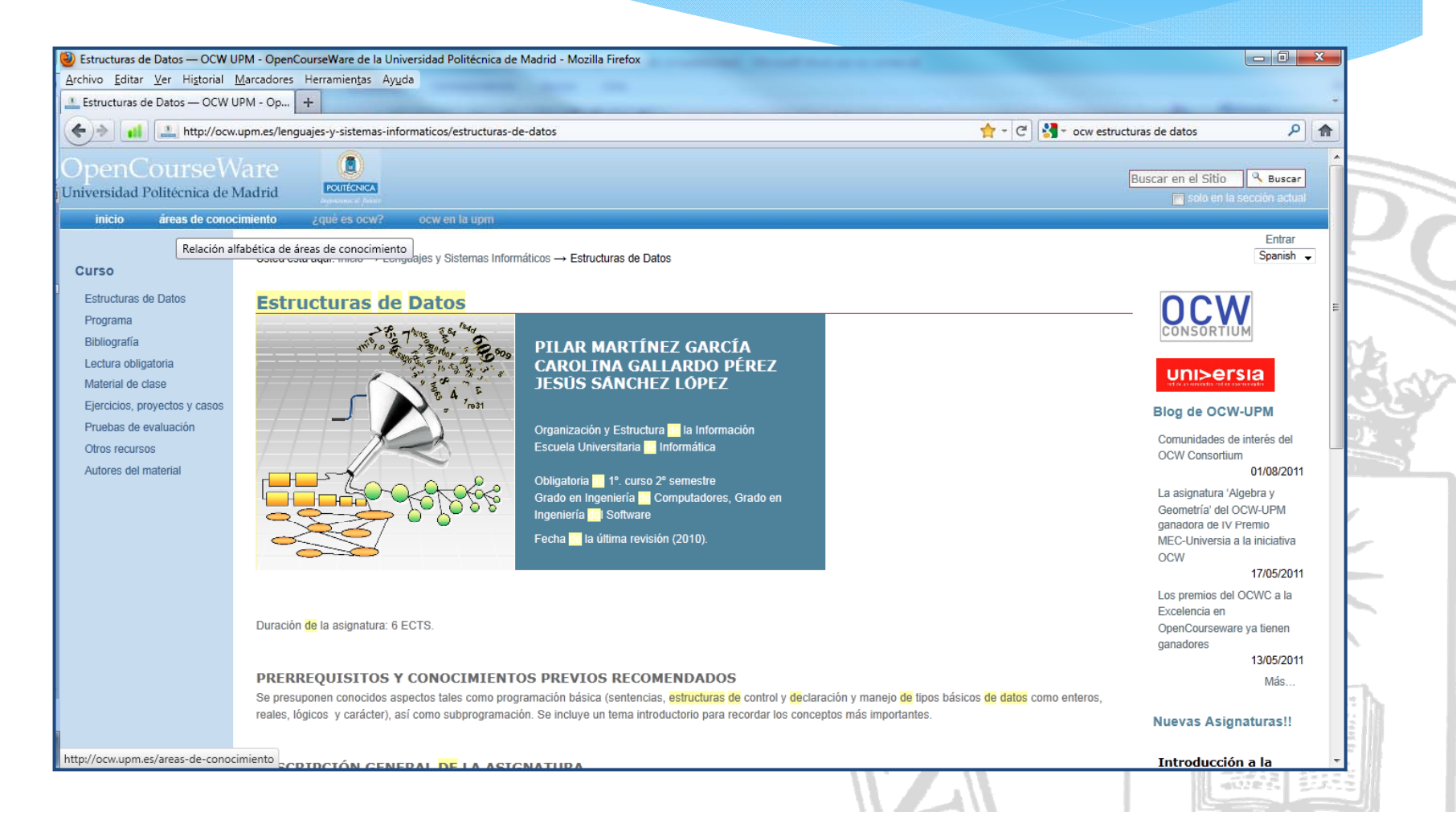

# El estándar SCORM (I) (I).

SCORM *Sh bl C <sup>t</sup> <sup>t</sup> Obj <sup>t</sup> R f M d l* SCORM: *hareable ontentbjecteference odel*.

- Estándar para la construcción de software reutilizable para *<sup>e</sup>‐learning.*
- Se generan objetos de contenido compartido (*Sharable Content Objects* – *SCO*‐).
- Interpretables desde diferentes <sup>p</sup>lataformas (LMS). Ej: Moodle, Blackboard, etc.
- $\ast$ Enlaces:

 $\frac{1}{2}$ 

 $\ast$ http://scorm.com

# El estándar SCORM (II) (II).

#### SCORM (I) ℀ \* Especificaciones SCORM (I):

- $\ast$  Modelo de agregación de datos (*Content Packaging***).**
	- Estructuración de los datos**.**
	- $\ast$ Empaquetamiento para distribución.
	- $\ast$ Definición de metadatos (*metadata* ).
	- Genera un Fichero de Intercambio Empaquetado (PIF) que incluye la descripción del contenido (*imsmanifest.xm*l).
	- $\ast$ Más información: http://scorm.com/scorm-explained/technical scorm/content‐packaging/.

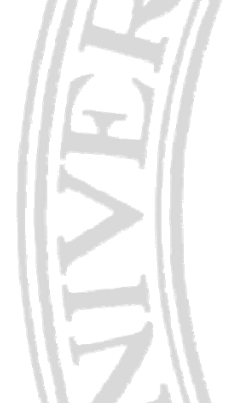

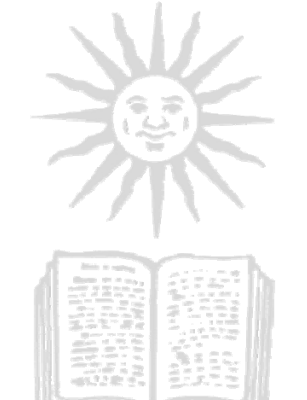

## El estándar SCORM (III) (III).

## \* Especificaciones SCORM (II):

- $\ast$  Entorno de ejecución (**Run‐Time).**
	- \* Interacción entre la plataforma (LMS) y el navegador.
	- Script ECMA.
	- Componentes:
		- *Learner Attempt* (intento del estudiante).
		- *Learner Session* (sesión de aprendizaje).
		- $*$ *Communication Session* (sesión de comunicación).
		- *Login Session (*duración de la sesión*).*
	- \* Más información: http://scorm.com/scorm-explained/technicalscorm/run-time

## El estándar SCORM (IV) (IV).

## \* Especificaciones SCORM (III):

- $\ast$  Módulo de secuenciamiento (*Sequencing*)
	- \* Navegación del estudiante por los SCO's.
	- Seguimiento del progreso en el curso.
	- Ejemplos de funcionalidades:
		- Controles de navegación.
		- Prerrequisitos.
		- Ponderación de calificaciones.
		- Selección al azar.
		- \* Revisión, etc.
	- Más información: http://scorm.com/scorm‐explained/technical‐ scorm/sequencing

## El estándar SCORM (V).

### \* Ejemplo de SCORM:

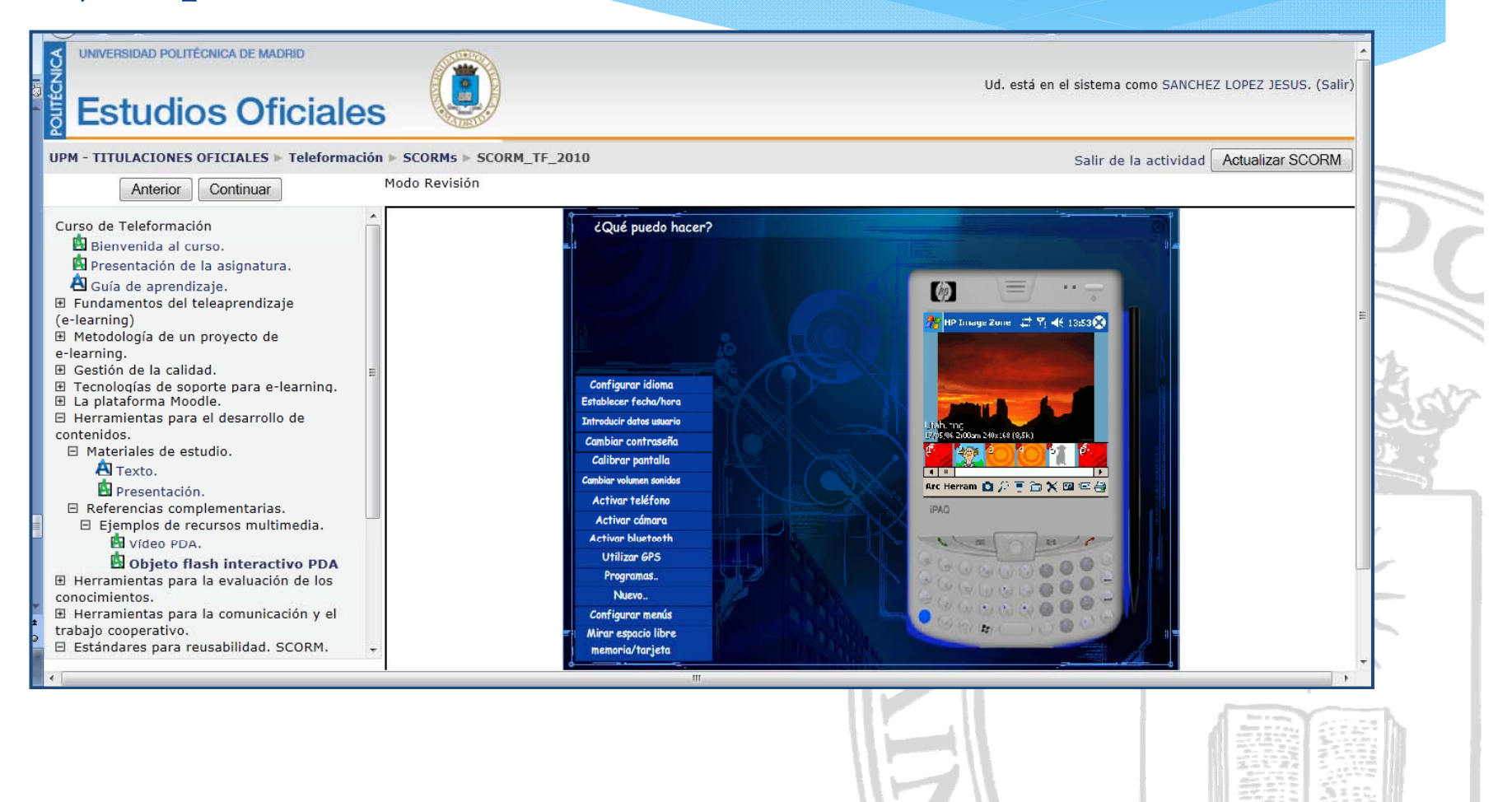

## Caso práctico (I). Diseño

### Estructura de contenidos

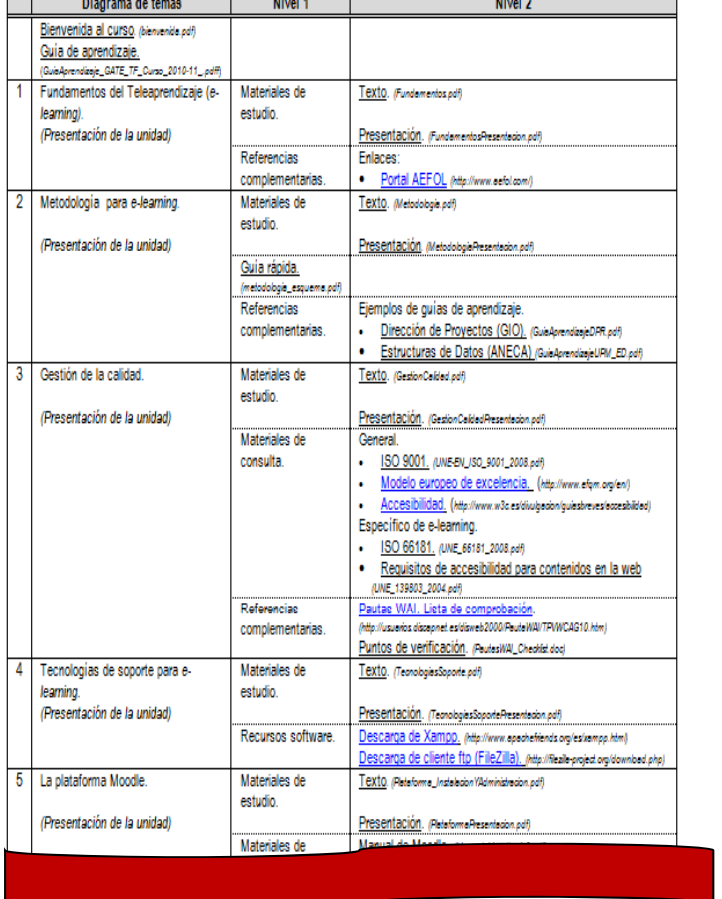

### Organización de los materiales (+ enlaces)

#### SCORM\_TF\_2011

- o General
	- · bienvenida.pdf
	- GuiaAprendizaje\_GATE\_TF\_Curso\_2010-11\_.pdf
- o MaterialesDeConsulta.
	- Manual Moodle 1.8.pdf
	- · ManualReloadEditor.pdf
	- · metodologia esquema.pdf
	- UNE\_66181\_2008.pdf
	- UNE\_139803\_2004.pdf
	- UNE-EN\_ISO\_9001\_2008.pdf
- o MaterialesDeEstudio.
	- Presentaciones.
		- · FundamentosPresentacion.pdf
		- · GestionCalidadPresentacion.pdf
	- · MetodologiaPresentacion.pdf
	- · PlataformaPresentacion.pdf
	- · scormPresentacion.pdf
	- · Tecnologias I contenidos Presentacion.pdf
	- · Tecnologias\_II\_evaluacion\_Presentacion.pdf
	- · Tecnologias\_III\_comunicacion\_Presentacion.pdf
	- · TecnologiasSoportePresentacion.pdf
	- $\blacksquare$  Texto.
		- Fundamentos.pdf
		- · GestionCalidad.pdf
		- · Metodologia.pdf
		- · Plataforma InstalacionYAdministracion.pdf
		- $\bullet$  scorm 2011 v1.pdf
		- · Tecnologias\_I\_contenidos.pdf
	- · Tecnologias II evaluacion.pdf
	- · Tecnologias\_III\_comunicacion.pdf
	- · TecnologiasSoporte.pdf

#### o Recursos.

## Caso práctico (II). Reload Editor

### **Bescarga:**

(http://www.reload.ac.uk)

#### **RELOAD**

The Classic RELOAD Editor

des support for THS P ata: TEEE LOM. TMS Content Packaging 1.1.4. SCORM 1.2. and SCORM 200.

Please note that this version requires Java 1.5.x or later (available here for download) installed on the host machine and that it is configured to run "Jar" files (file extension .jar<br>with Java. (VISTA users are advised t

 $\frac{d}{dx}$  and  $\Lambda$  X

Download Reload Editor version 2.5.5 cross-plat

To install, unzip the contents of the zip file to your hard-drive to a new directory<br>To launch the program, locate and double-click the reload-editor.jar file.

#### Language packs:

**Installation notes:** 

- Greek Language Pack - courtesy of Yannis Exidaridis and Kostas Tsakal<br>- Dutch Language Pack - courtesy of Pierre Gorissen.<br>Italian Language Pack - courtesy of Andrea Polini.<br>- Fernch Language Pack - courtesy of Christian Language Pack - courtesy of Christian Her<br>Language Pack - courtesy of Jordi Vivanco<br>Language Pack - courtesy of Jordi Vivanco icos.<br>immerce Laboratory at the University of Plovdiv<br>if William Chao at OSSII.

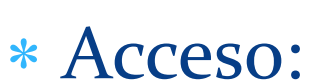

 $*$  Uso:

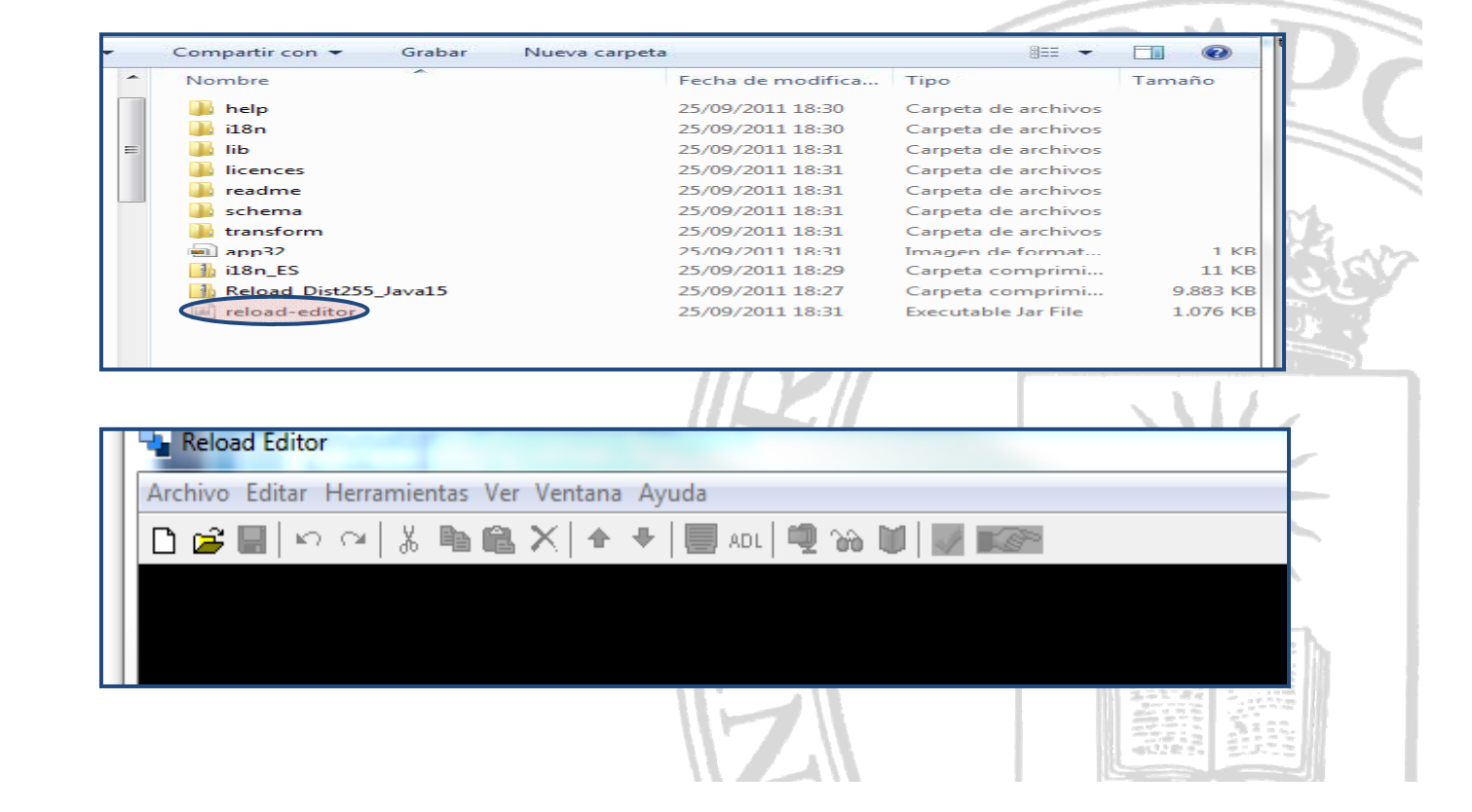

# Caso práctico (III). Preparación

Iniciar proyecto:

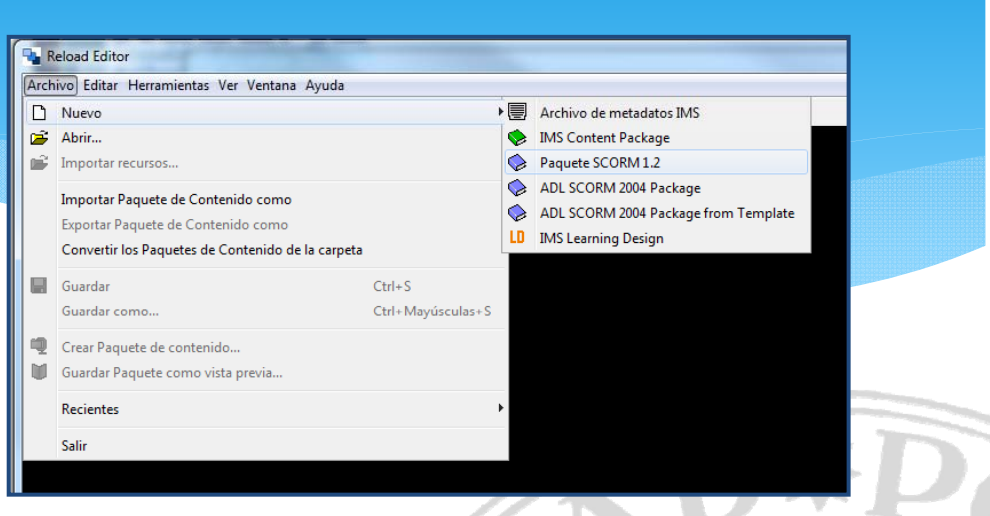

**• Seleccionar directorio** de contenidos:

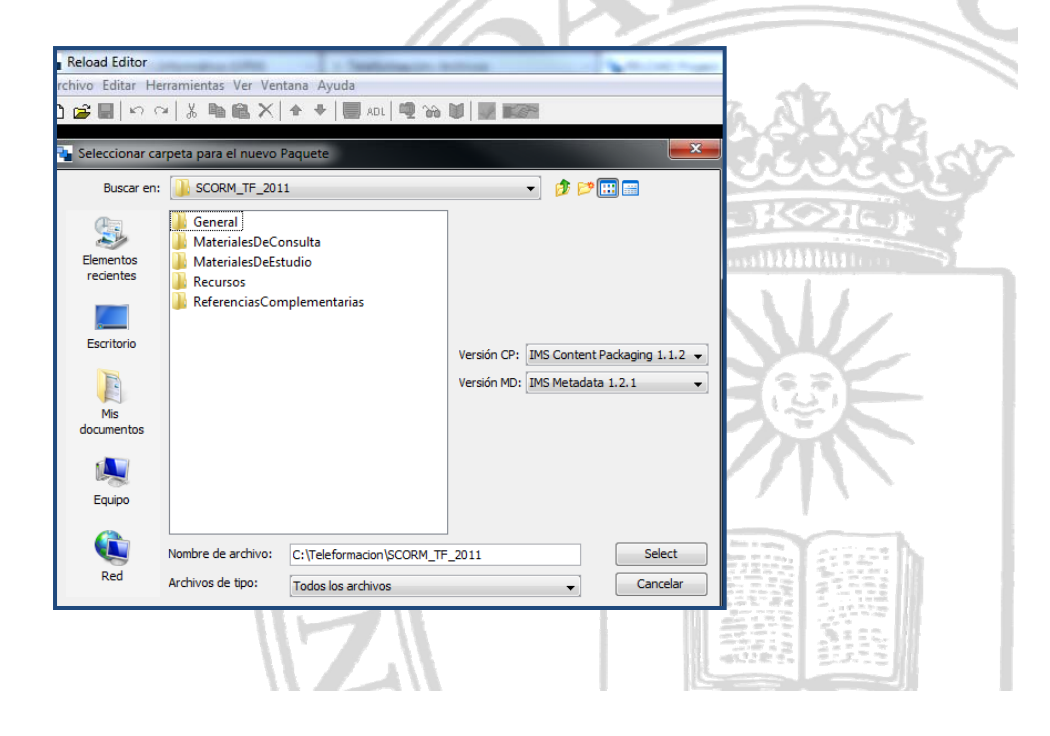

## Caso práctico (IV). Entorno

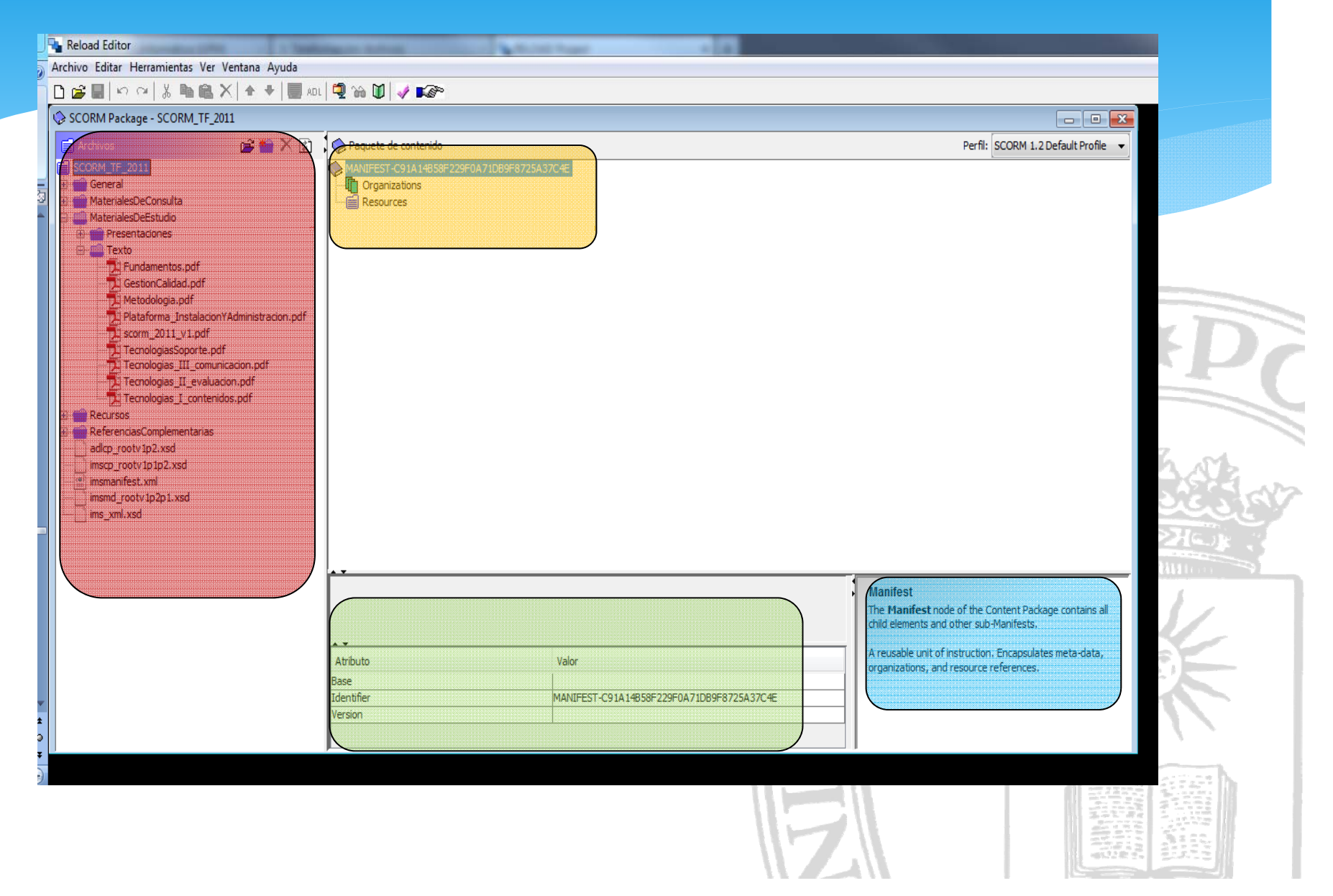

# Caso práctico (V). Resources

#### Recursos propios:

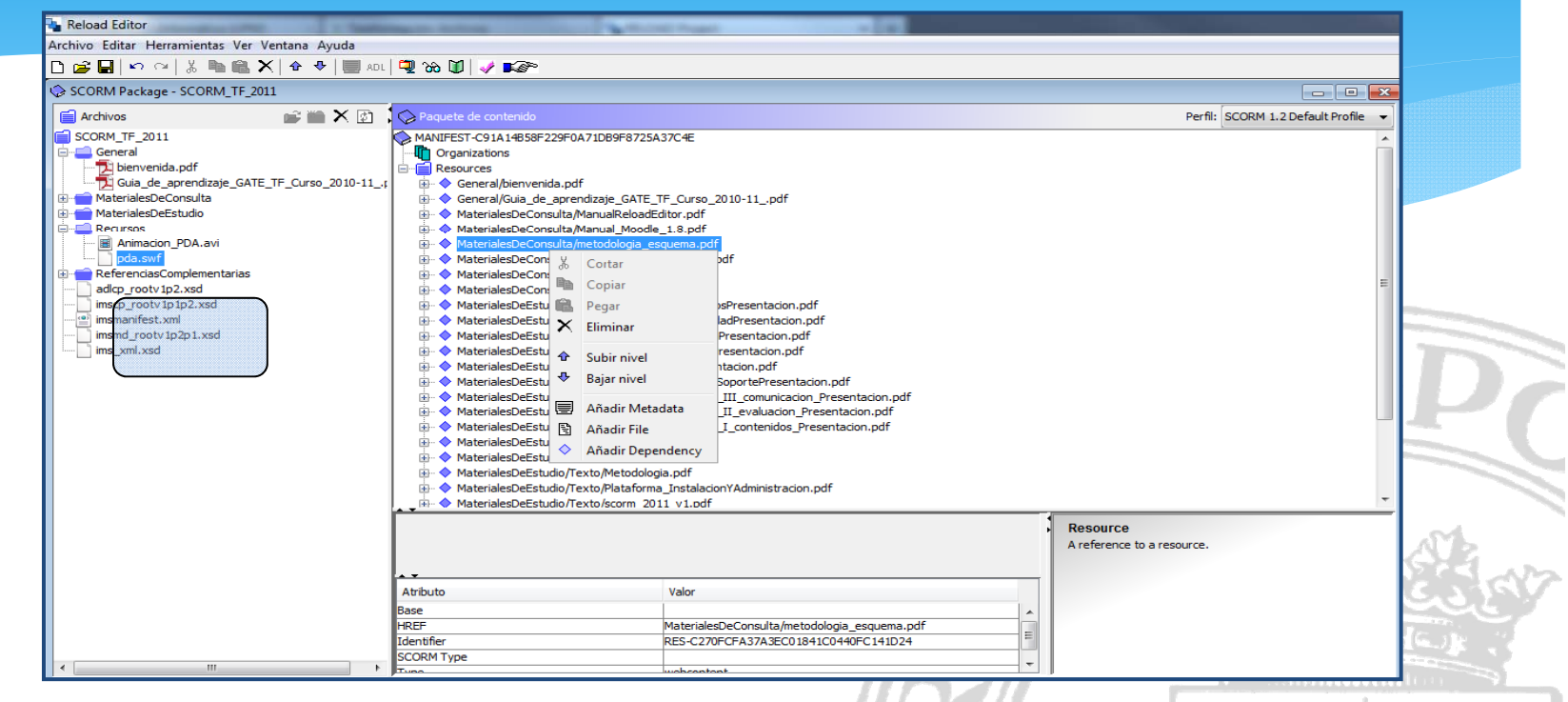

\* Enlaces (links):

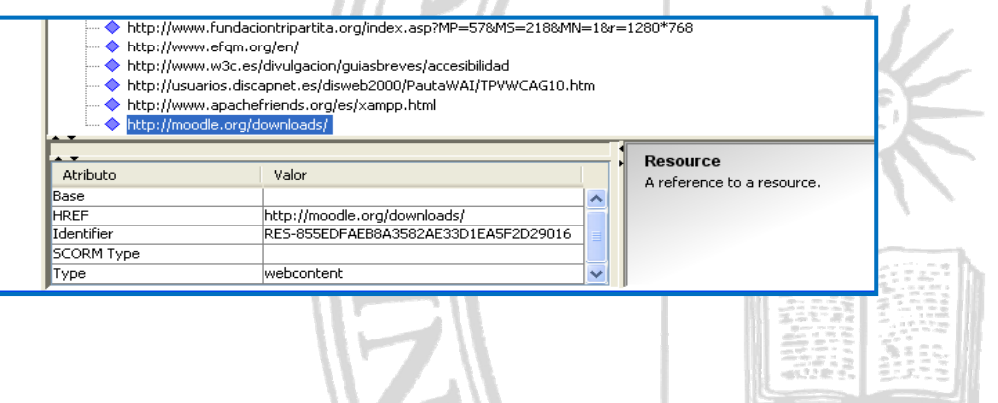

# Caso práctico (VI). Organizations

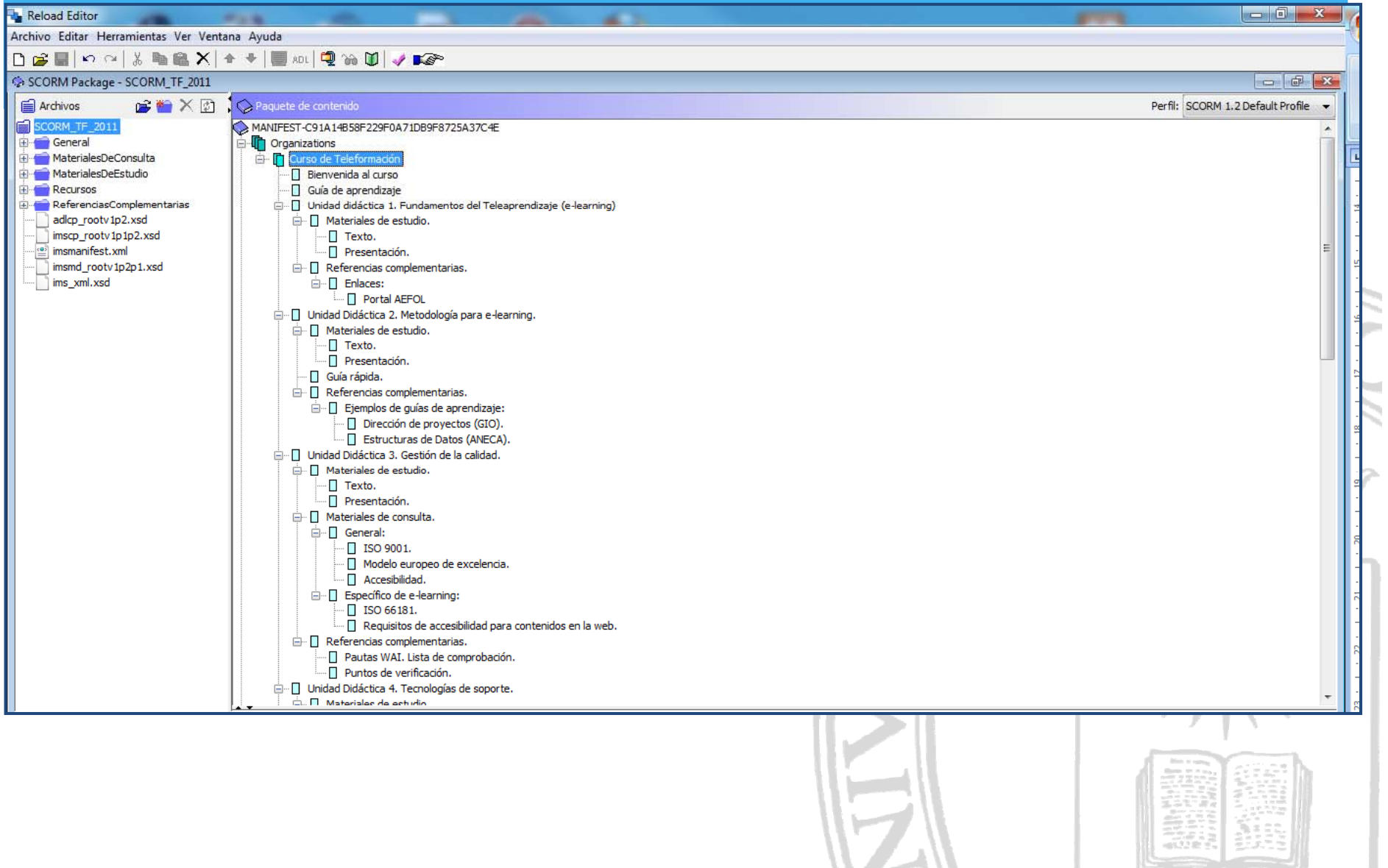

# Caso práctico (VII). Vinculación

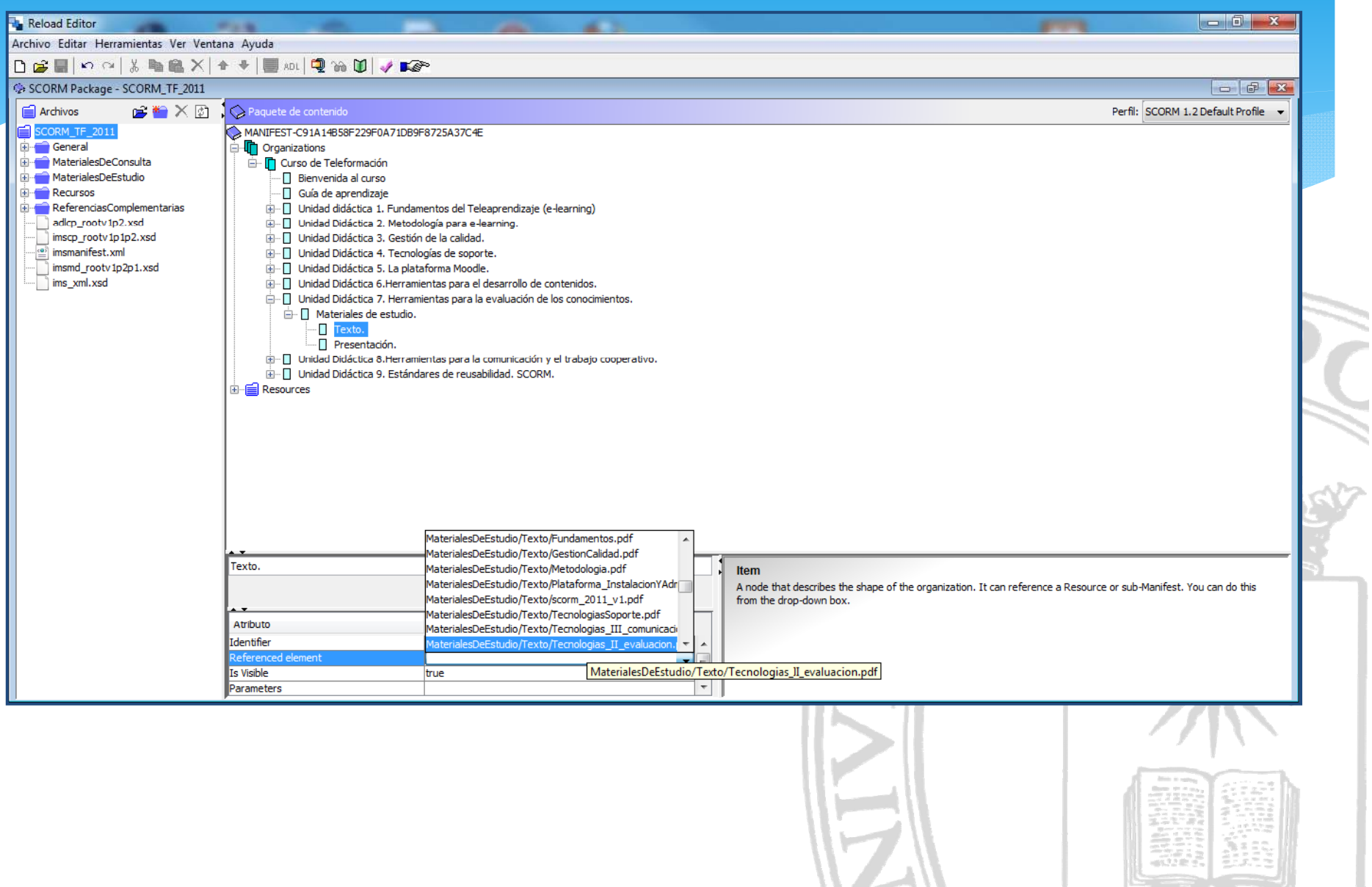

## Caso práctico (VIII). Previsualizar

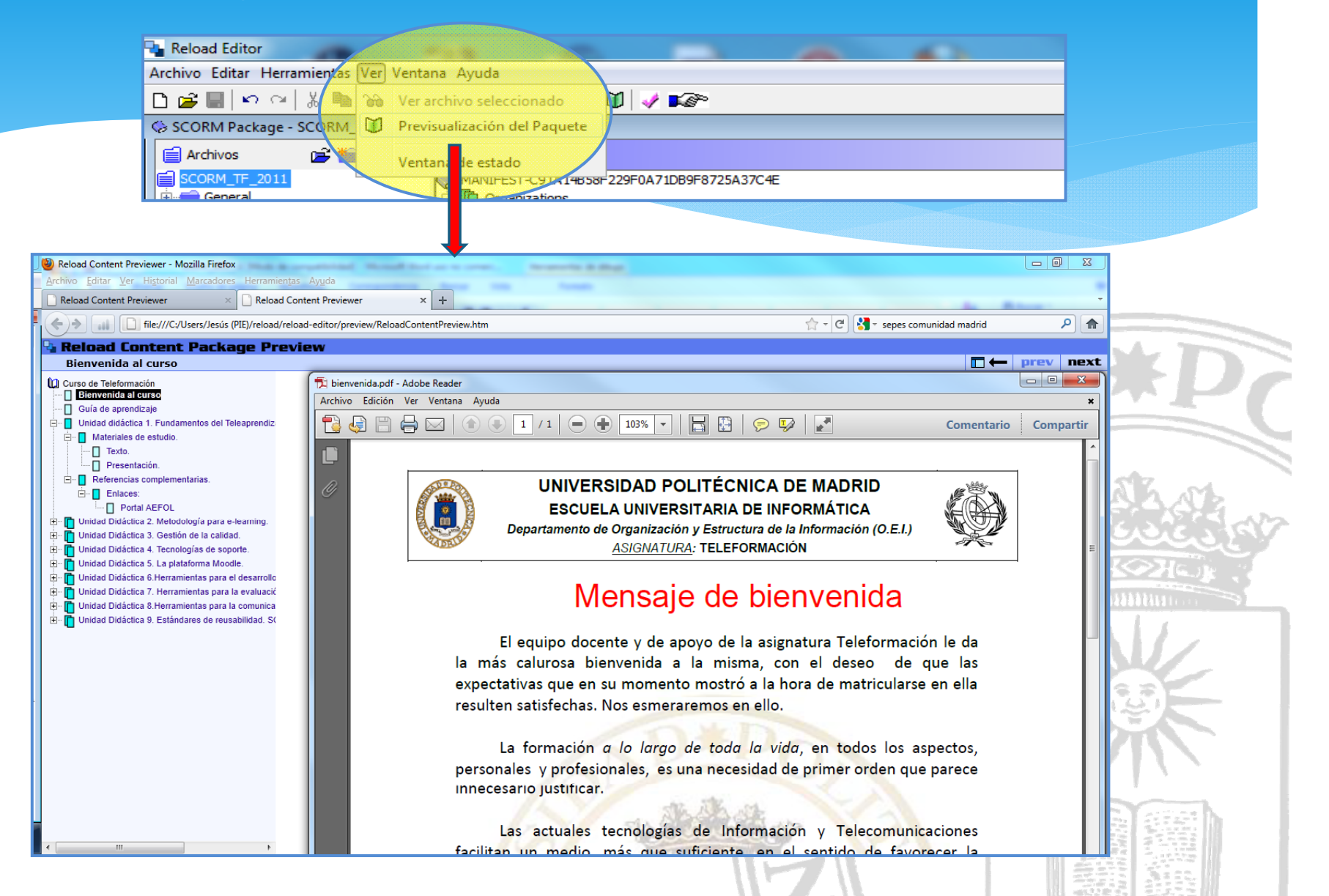

## Caso práctico (IX). Construcción.

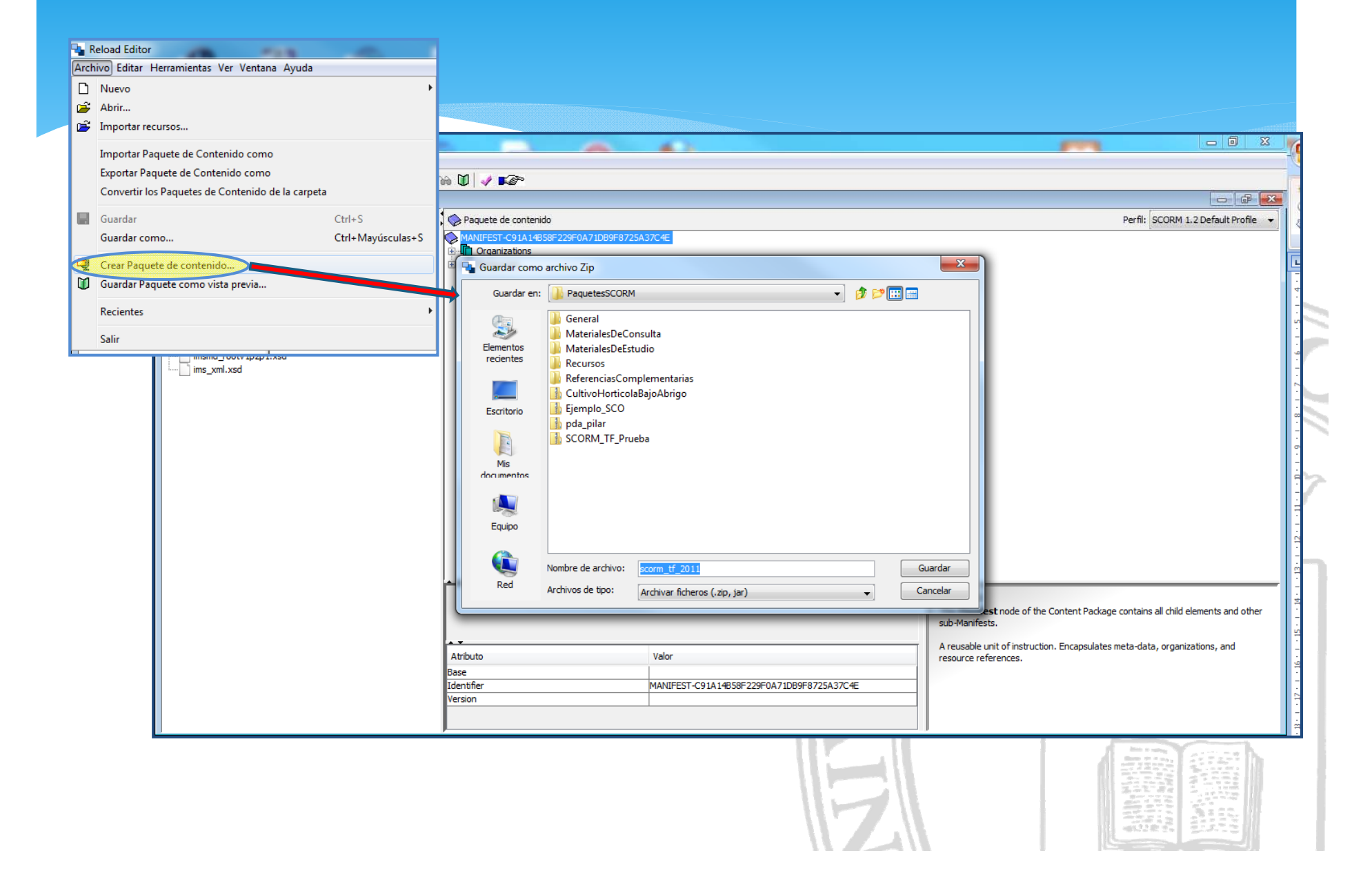

## Caso práctico (X). Poner en Moodle

to Estructura de ₿ Estructura de to Teleformación to Tutorial del en nara el alumno Todos los curso

### Agregar actividad (Modo Edición).

[subir y] Escoger.

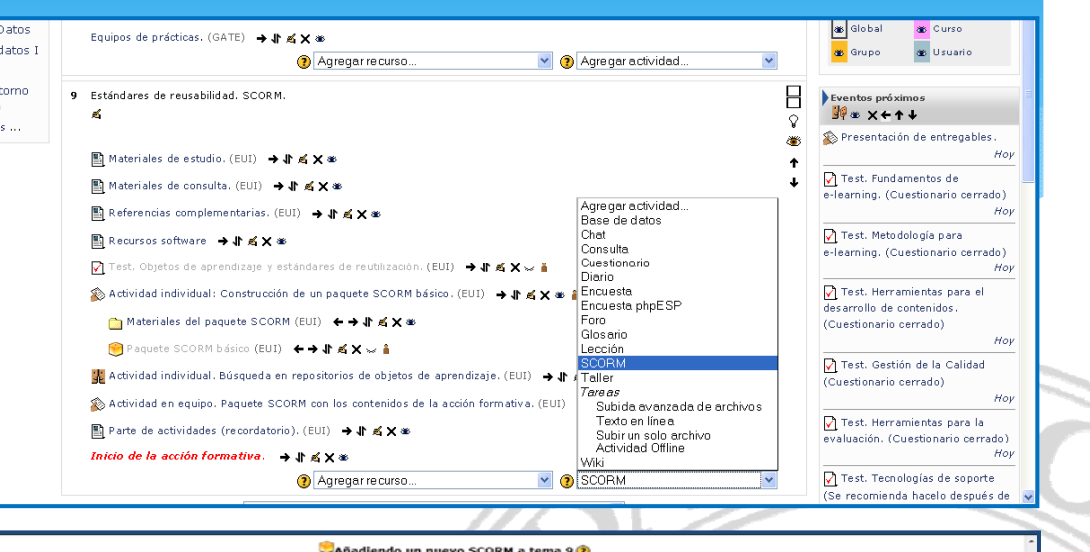

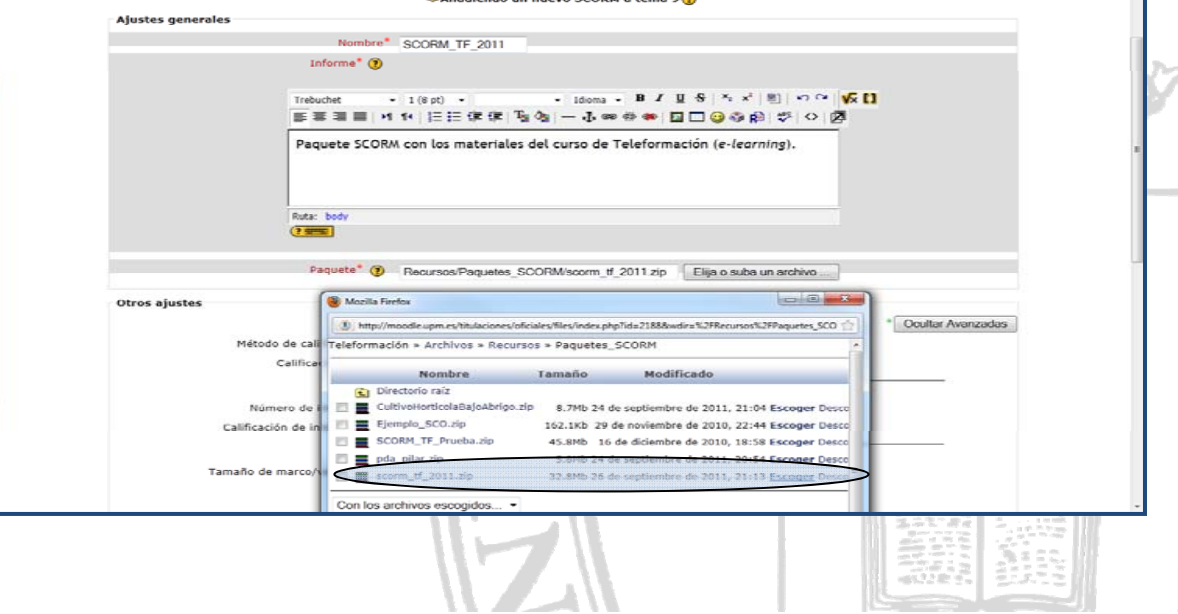

## Caso práctico (XI). Acceso (alumnos)

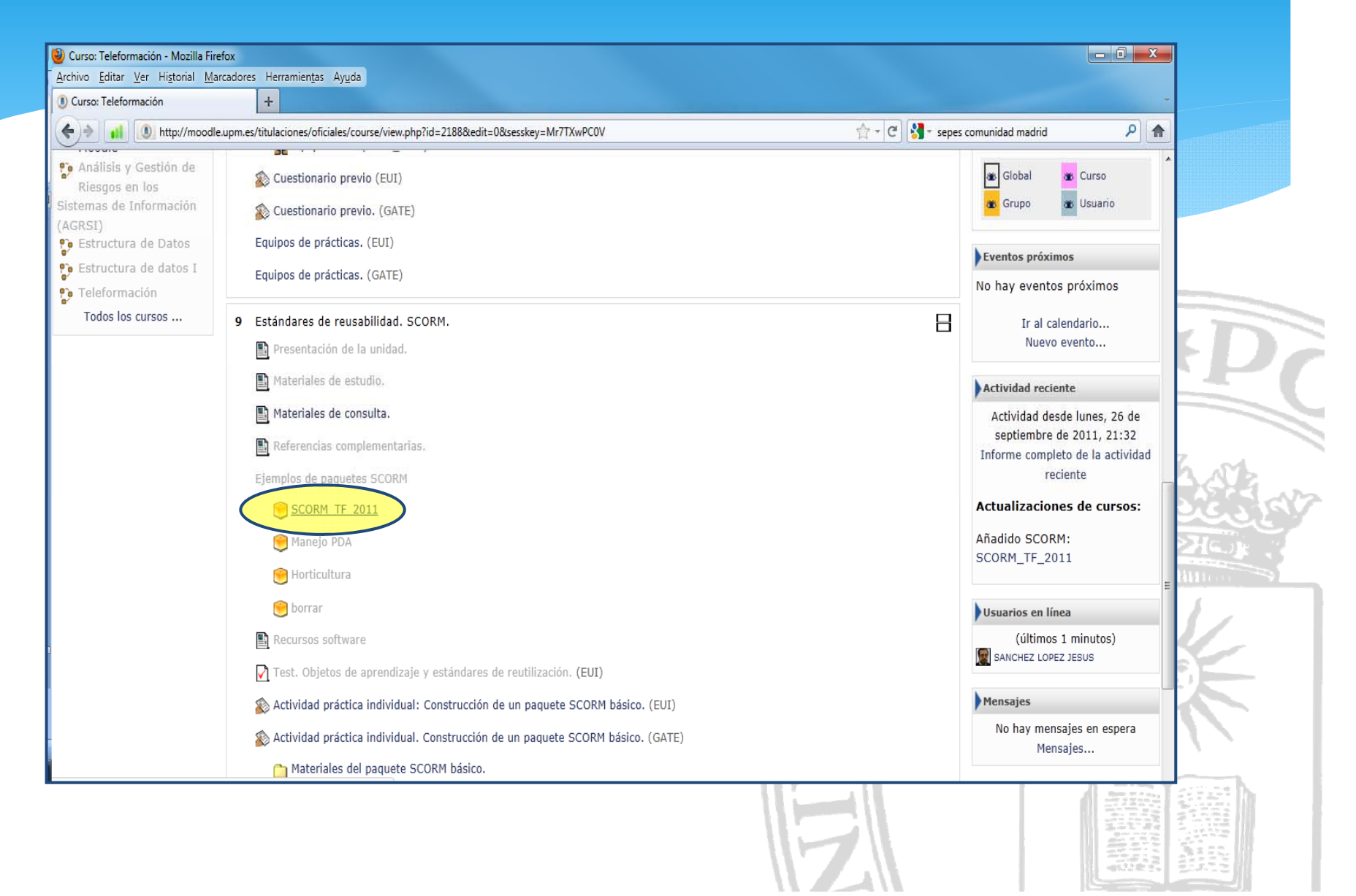

## Caso práctico (XII). Aspecto final.

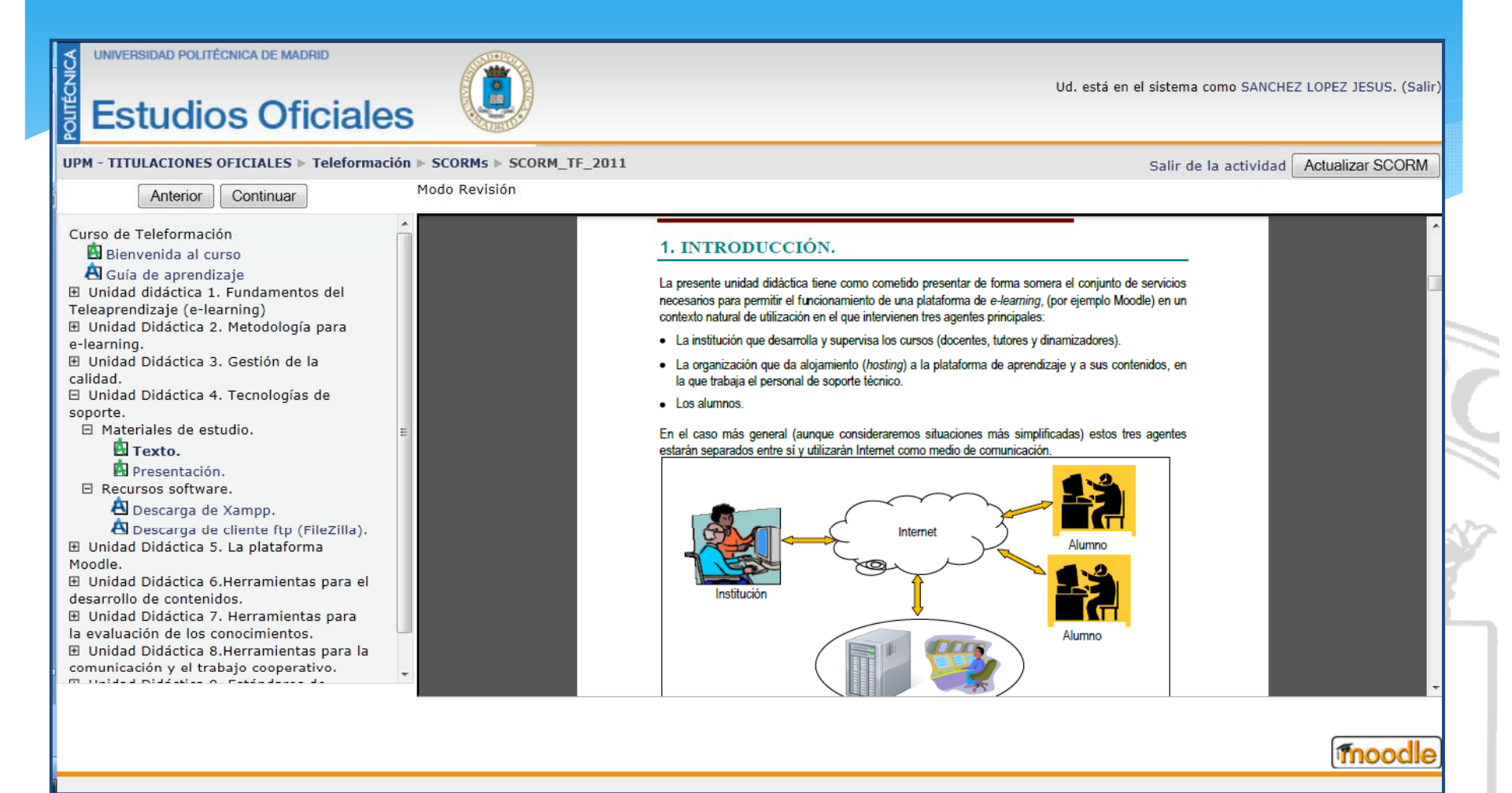